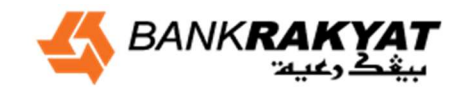

Date: 30 May 2017

### General Information

- 1. What is i-bizRAKYAT?
	- i-bizRAKYAT is an internet banking platform from Bank Rakyat, specifically designed for institutional customers (i.e. Cooperative / society / corporate / companies / organization) to perform online banking transactions).
- 2. What are the time limitations for i-bizRAKYAT services?
	- There are no time limitations for i-bizRAKYAT services. i-bizRAKYAT is available 24 hours a day and 7 days a week, including weekends and public holidays.
- 3. Who are the type of users for i-bizRAKYAT?

### 1) Corporate Admin (Maker)

 Corporate Admin (Maker) act as an authorized person from the company to perform function as stated below:-

\*Maintain User Profile

\*Maintain User Access Role

\*Maintain Company Details

\*Pre-Account registration (Favorite Beneficiary)

### 2) Corporate Admin (Checker)

 Corporate Admin (Checker) act as an authorized person from the company to approve the maintenance perform by Corporate Admin (Maker).

#### 3) Data Entry

Data Entry refers to the parties appointed by the company to initiate payment transaction.

#### 4) Verifier

Verifier refers to the parties appointed by the company to verify the transaction initiated by Data Entry before been routed to Authorizer for approval.

#### 5) Authorizer

 Authorizer refers to the parties appointed by the company to approve payment via security token.

#### 6) Viewer

Viewer refers to the parties appointed by the company to perform inquiry function.

4. What is the Shariah concept being used in i-bizRAKYAT? i-bizRAKYAT is using the concept of Ijarah Khadamat for the following services: 5. What are the requirements to subscribe to i-bizRAKYAT?

Institutional customers such as sole proprietorships / cooperatives / corporations / companies / associations /other organizations that have a saving account-i, current account-I (eCAI) or both with Bank Rakyat.

- 6. How to access i-bizRAKYAT?
	- Access to i-bizRAKYAT may be done via normal login process which requires User ID and Password (for Data Entry and Verifier) and User ID, Password and Token for Authorizer.
- 7. Is it possible to access i-bizRAKYAT from outside of Malaysia?
	- i-bizRAKYAT can be access even if you are in overseas as long you have the laptop/PC and Wi-Fi/mobile internet to access the website.

### 8. What are the procedures to apply i-bizRAKYAT?

- The application form i-bizRAKYAT must be completed.
- Resolution of the Board of Directors to subscribe an account i bizRAKYAT and the appointment of an account operator i – bizRAKYAT.
- A copy of identification card (IC) of authorizer.

### 9. What is the minimum PC requirement to access i-bizRAKYAT?

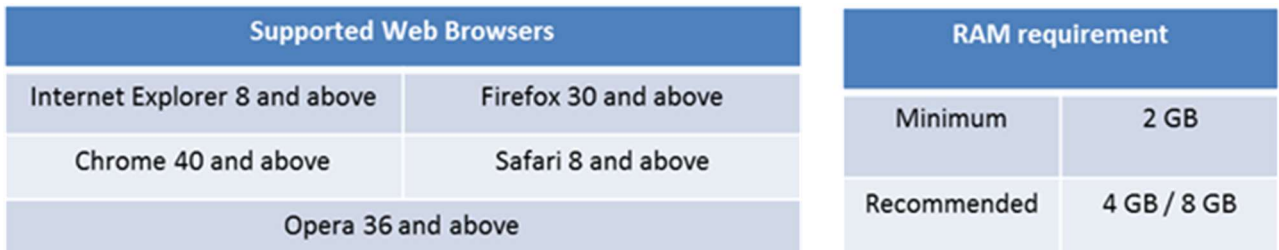

### **Security**

10. What is Audit Trail?

- Audit Trail is a tracking system which records all kind of tasks perform by User. Each activity will be recorded according to User ID, Password and Time.
- 11. How secure is i-bizRAKYAT?
	- Authentication adopt 2 factor authentications (user ID/Password and Security Token).
	- Data Masking Mask sensitive information (e.g. Salary) and allow only specified user group (e.g. Human Resource) to view detail.
	- Confidentiality SSL encryption
	- Audit Trails
	- Access rights by user/module/account
	- Dual Control any action or changes requires authentication.
- 12. What are the alternatives to strengthen the access security?
	- Never reveal Username or Password to any third parties even to Bank Rakyat representatives.
	- Ensure the Password created are unique that consist of alpha numeric and minimum of 8 Characters.
	- Updates your password every quarter via www.ibizrakyat.com.my

### Registration

13. What are the documents needed to register for i-bizRAKYAT?

- The documents required for registration are :
- i. A duly completed Application form.
- ii. Board of Directors' Resolution / Minutes of Meeting (for Cooperative Society).
- iii. Copies of identity Card for appointed personnel.
- 14. What is the process if there is a change of Authorized User?

Please notify the Bank officially of any changes in Authorised User by submitting the following:

- i. i-bizRAKYAT Maintenance Form.
- ii. Board of Directors' Resolution / Minutes of Meeting.
- iii. Copies of Identity Card for appointed personnel.

15. What are the type of Token available to access i-bizRAKYAT?

Soft Token

Soft is a software program that produces new single-use passcodes or one time password at preset time intervals. It is used to log in or authenticating a payment transaction in i-bizRAKYAT.

• Hard Token

It is a security token that supports Challenge Response Authentication. A challenge response is a series of Steps in which the system presents a question ("challenge") and the user must provide a valid answer ("response") via the hard token in order to log in or authenticating a transaction.

16. What should I do if the Security Token fail to activate / is corrupted?

• Hard Token

Please complete the Device Return Form and submit the original copy with the token to the designated address.

• Soft Token

Contact our Tele-Rakyat at 1-300-80-5454 (local) or 603-5526 9000 (overseas) for further assistance.

17. What if I forgot my password?

Please contact our Tele-Rakyat at 1-300-80-5454 (local) or 603-5526 9000 (overseas) during office hours or e-mail us at telerakyat@bankrakyat.com.my. Our operating hours are Monday - Friday: 7.30am - 9.30pm and Saturday - Sunday: 8.30am - 5.30pm. We are closed on Federal Public Holidays.

18. What are the actions to be taken if I lost my Hard token?

Notify our Tele-Rakyat as soon as possible followed by submission of the duly completed i-bizRAKYAT Maintenance Form (B3) to the following address.

> Cash Management Department 24<sup>th</sup> floor, Tower 1, Bank Rakyat Twin Tower, No. 33, Jalan Rakyat, 50470, KL Sentral

Date: 30 May 2017

### 19. What are the services offered in i-bizRAKYAT?

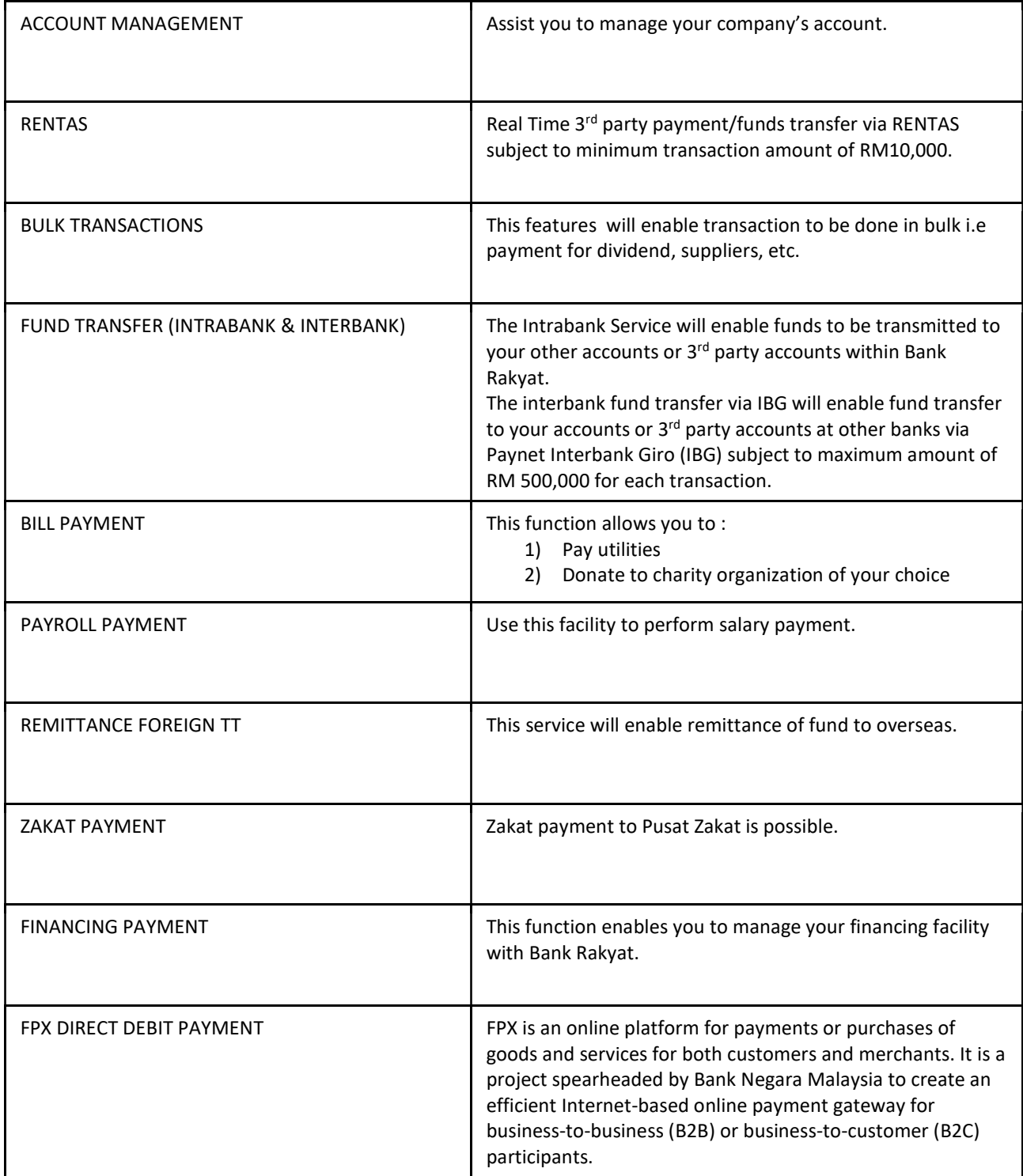

Date: 30 May 2017

# 20. Is there any fee for utilizing i-bizRAKYAT?

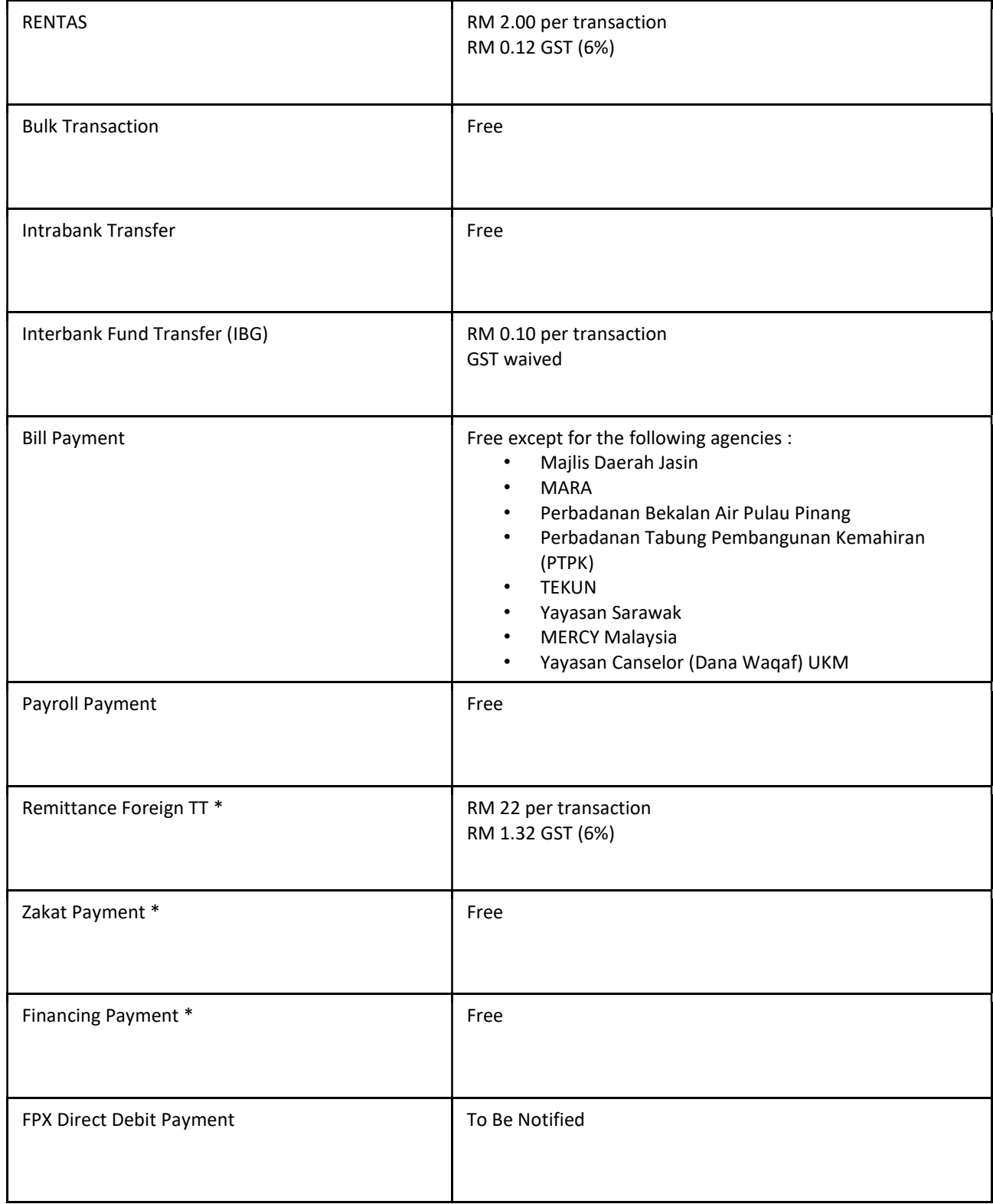

### Extra Information

# FREQUENTLY ASKED QUESTIONS **i-bizRAKYAT**

# Date: 30 May 2017

# 21. Transaction Limit and Payment Details

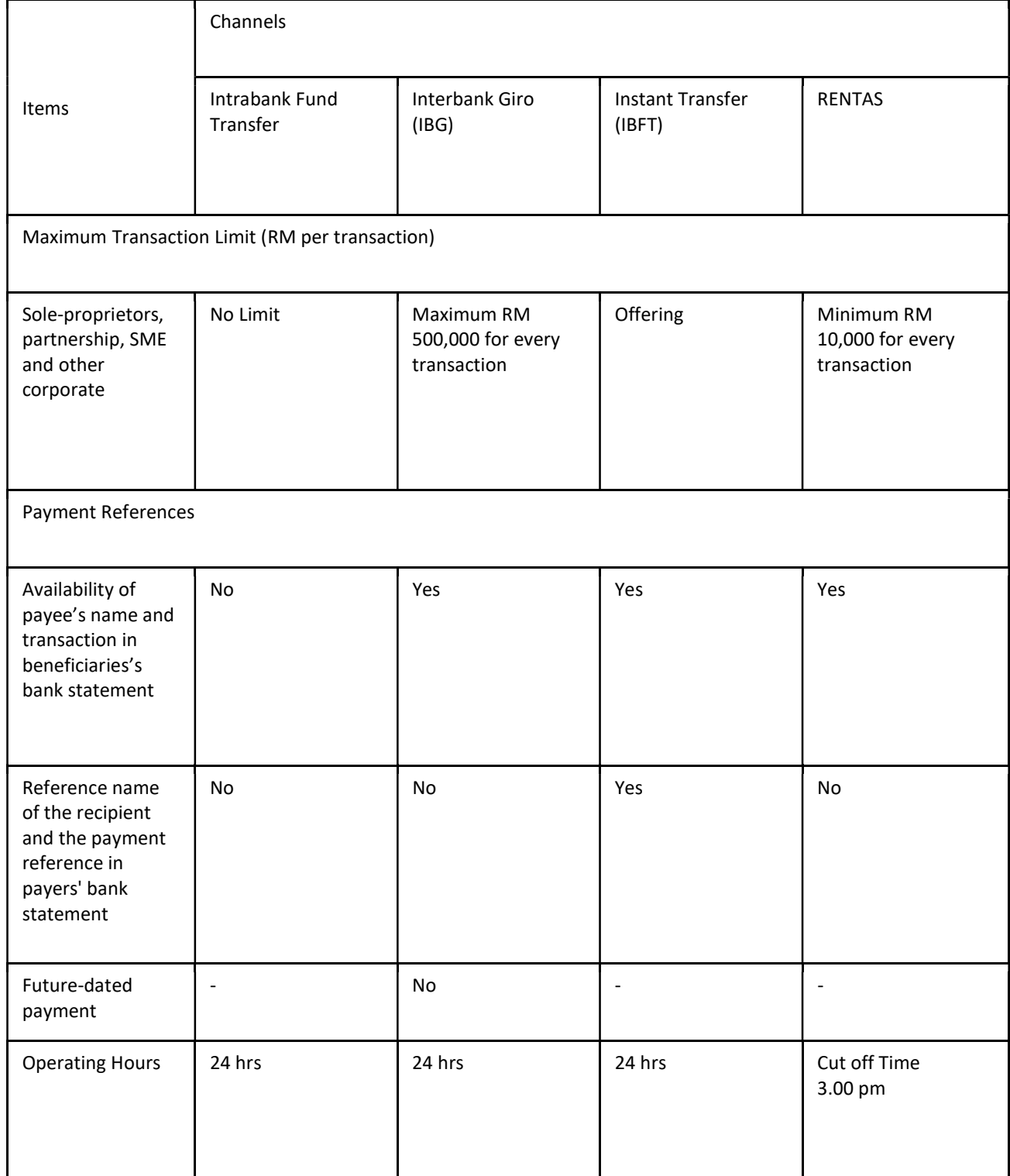

Date: 30 May 2017

# 22. Crediting Time

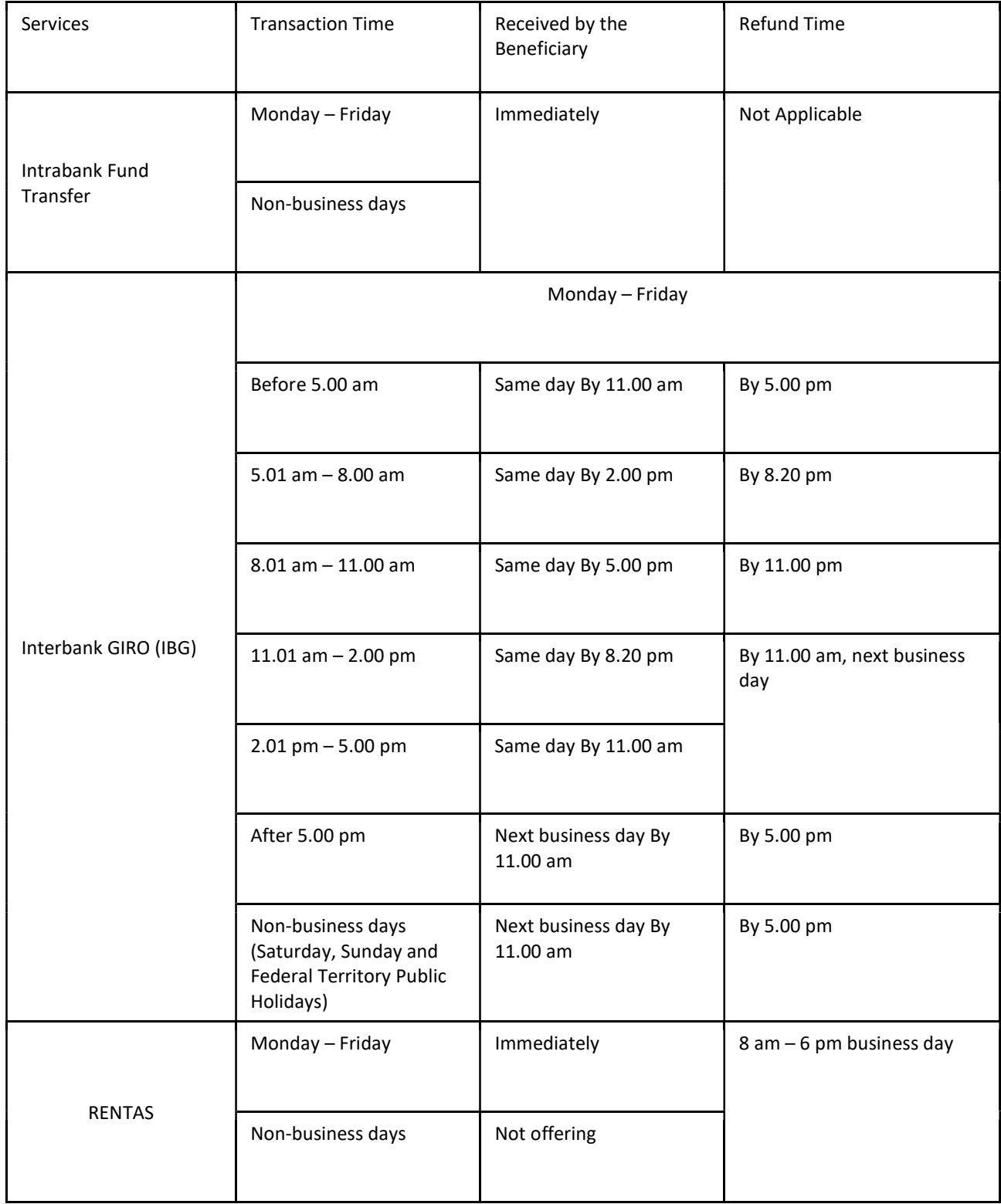